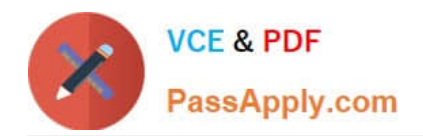

# **QSDA2018Q&As**

Qlik Sense Data Architect Certification Exam

# **Pass Qlik QSDA2018 Exam with 100% Guarantee**

Free Download Real Questions & Answers **PDF** and **VCE** file from:

**https://www.passapply.com/qsda2018.html**

100% Passing Guarantee 100% Money Back Assurance

Following Questions and Answers are all new published by Qlik Official Exam Center

**C** Instant Download After Purchase

**83 100% Money Back Guarantee** 

- 365 Days Free Update
- 800,000+ Satisfied Customers

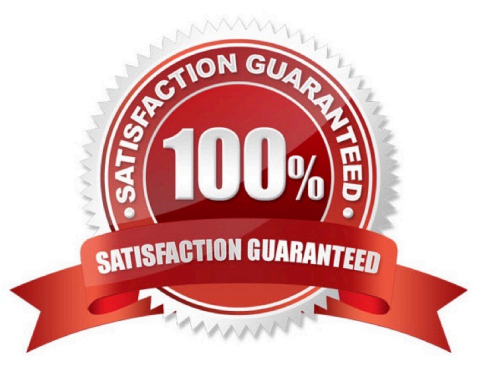

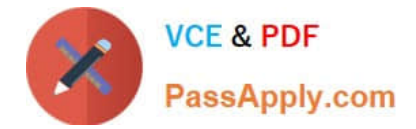

# **QUESTION 1**

Refer to the exhibit.

```
Section Access;
LOAD * inlineACCESS, USERID, REGION
ADMIN, DOMAIN\A, NORTH
ADMIN, DOMAIN\A, WEST
ADMIN, DOMAIN\B, EAST
\exists:
```

```
Section Application;
LOAD * inline [
REGION,
NORTH,
EAST,
WEST,
SOUTH
];
```
How should the account that runs the Qlik Sense Services be configured in the Section Access table?

A. ADMIN, QLIK\_SERVICES,

B. ADMIN, DOMAIN/QLIK\_SERVICES,

C. ADMIN, QLIK\_SERVICES,\*

D. ADMIN, DOMAIN\QLIK\_SERVICES,\*

Correct Answer: C

#### **QUESTION 2**

Refer to the exhibits.

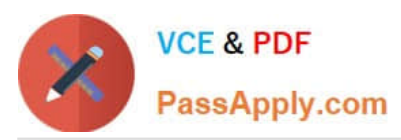

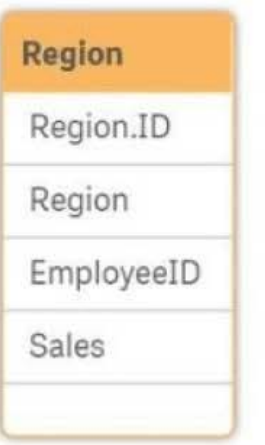

# Preview

N

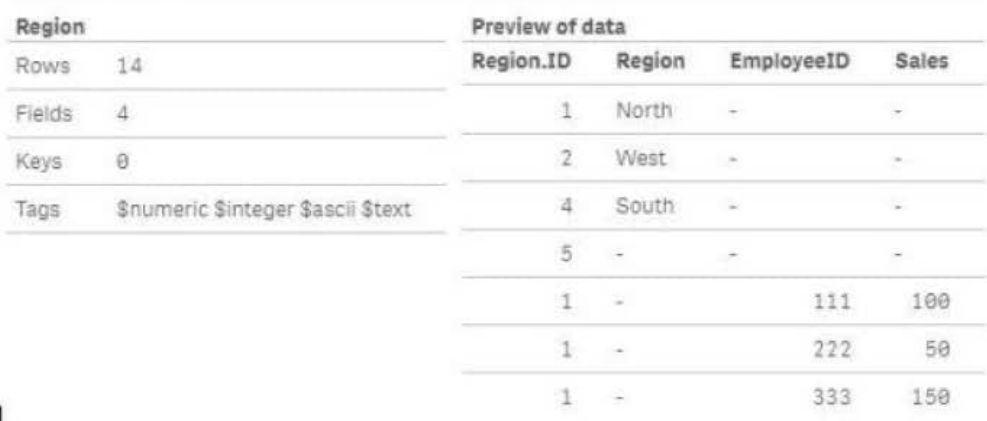

Ť

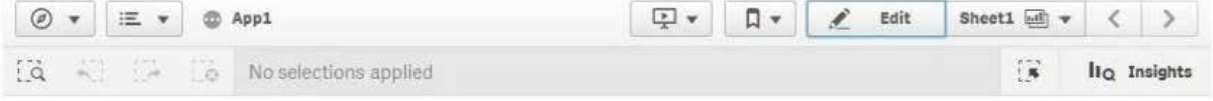

Sheet1

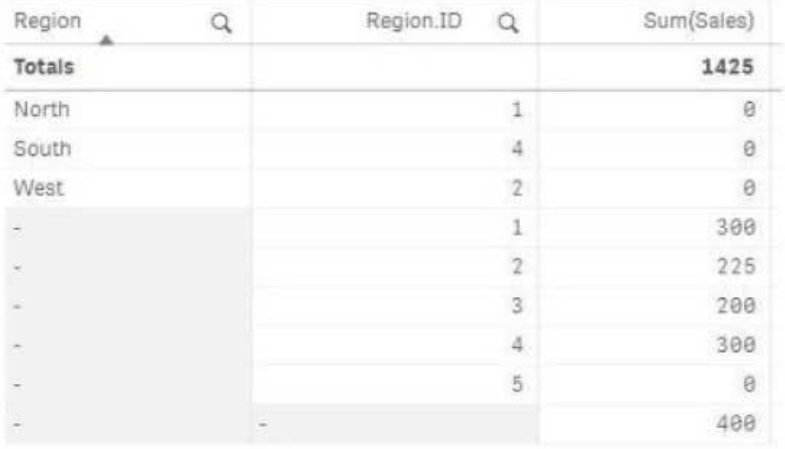

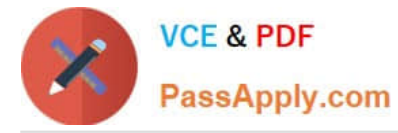

Executives need to see the total sales by region for the current year. The data architect inherits App1 from the former employee who tries to address this requirement. Two Microsoft Excel spreadsheets, Region and Employee, are used as the data source. The data architect creates a table and identifies errors in the amount of sales per region.

Which method should the data architect use to resolve the errors?

- A. In the data manager, split the region table and associate by EmployeeID
- B. In the data manager, concatenate the Region table and associate by Region.ID
- C. In the data load editor, concatenate the region and Employee tables
- D. In the data manager, split the region table and associate by Region.ID

Correct Answer: D

# **QUESTION 3**

The dates are stored as strings in the database. The data architect must convert the dates to date format. The reload must be as fast as possible.

Which script should the data architect use?

```
Transactions:
LOAD * :SQL SELECT Date# (TransactionDate, 'YYYY-MM-DD') as TransactionDate FROM ...;
```
A.

```
В.
   Transactions:
   LOAD Date# (TransactionDate, 'YYYY-MM-DD') as TransactionDate;
   SQL SELECT TransactionDate FROM ...;
```
 $C. T1$ :

```
LOAD *;
SQL SELECT TransactionDate FROM ...;
Transactions:
LOAD Date# (TransactionDate, 'YYYY-MM-DD') as TransactionDate resident T1;
Drop table T1;
```

```
D. Transactions:
   LOAD * ;SQL SELECT Date(TransactionDate, 'YYYY-MM-DD') as TransactionDate FROM ...;
```
B. C. D.

Correct Answer: B

# **QUESTION 4**

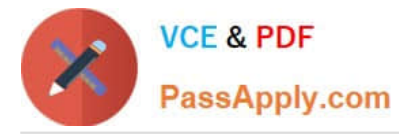

A car manufacturer has several QlikView apps. The manufacturer decides to migrate some specific apps to Qlik Sense. The manufacturer decides to migrate some specific wants to reuse front-end variables from the previous QlikView app.

Which strategy should a data architect use to meet these requirements?

- A. Use the QlikView converter within the Dev Hub of Qlik Sense
- B. Drag and drop a QVM file into the Qlik Sense hub and create a new app
- C. Export the existing LOAD script into a QVS file for later reuse in Qlik Sense
- D. Copy and paste the LOAD script of the existing QlikView app into the new app.

Correct Answer: A

# **QUESTION 5**

The data model from an existing Qlik Sense app needs to be reused in another Qlik Sense app. Which load strategy should a data architect use to transfer this data in the most efficient way?

- A. Generic load
- B. Preceding load
- C. Binary load
- D. QVD load
- Correct Answer: C

[QSDA2018 PDF Dumps](https://www.passapply.com/qsda2018.html) [QSDA2018 Exam Questions](https://www.passapply.com/qsda2018.html) [QSDA2018 Braindumps](https://www.passapply.com/qsda2018.html)